### **Методические указания к выполнению контрольных работ/реферата для заочного отделения**

Выполнение контрольной работы/реферата является обязательной частью изучения данного курса для студентов заочного отделения. Работа представляет собой:

Углубленный анализ одной из предложенных тем. В результате выполнения данной части работы каждый студент должен представить комплексную характеристику страны как субъекта мировой экономики (выбор страны осуществляется самостоятельно или по согласованию с преподавателем).

Работа выполняется в следующей последовательности:

- 1. Общая характеристика субъекта (географическое положение, ресурсный потенциал, основные макроэкономические показатели – в динамике)
- 2. Место в системе международного разделения труда. Основные статьи экспорта и импорта. Основные торговые партнеры.
- 3. Степень открытости экономики
- 4. Система внешнеэкономического регулирования. В какие международные организации входит
- 5. Экономические отношения с Россией (современный этап и оценка возможных перспектив)

**Требования к содержанию и оформлению контрольной работы/реферата** 

 Написание и защита реферата (к/р) –является обязательной формой при изучении курса и при написании реферата(к/р) необходимо соблюдение некоторых требований.

 Ведущее требование к содержанию реферата(к/р) –её достаточно высокий теоретический уровень, т.е. хотя она носит учебно-исследовательский характер, но должна опираться на современные достижения науки в сфере мировой экономики и международных экономических отношений.

 Работа строится на основе достаточного практического материала. Теоретические положения необходимо подкреплять анализом конкретного материала.

 Факты дают возможность в результате их изучения и сравнения сформулировать ту или иную идею, вывод.

#### **Работа должна удовлетворять следующим требованиям:**

#### **( см. приложения)**

Структурно работа должна состоять из:

- Оглавления, введения, основной части (двух-четырёх разделов), заключения, списка используемой литературы и приложений.

- Объём работы – 15-20 с.

Структура работы включает:

- введение – 1 - 2 с.

- каждая из глав по 5 - 10 с.

- заключение – 3 - 4 с.

- список литературы – 1с.

 По содержанию реферат(к/р) носит учебно-исследовательский характер. Он должен отразить знание студентом новейших научных источников, методической литературы, публицистических выступлений, отражать его способность к теоретическому анализу.

Требования к оформлению. Работа должна быть подготовлена с

использованием персонального компьютера. Текст располагается на одной стороне листа (формат А4). Обязательно должен быть оформлен титульный лист.

 Текст располагается в условной рамке с размерами полей (расстояние между краями страницы и текстом):

> Слева – 2,5 см.; Справа – 1,5 см.; Сверху  $-2,0$  см.; Снизу – 2,0 см.;

Межстрочный интервал – 1,5 (точно,18 пунктов).

 Размер шрифта для основного текста – 14 (в строке –64 знака); для текста таблиц и рисунков – 12.

 Тип шрифта – Times New Roman для основного текста (начертание литер обычное); для заголовка (начертание литер полужирное) допускается также и Arial.

Выравнивание основного текста – по ширине; перенос – автоматический.

 На второй странице приводится оглавление работы. При этом необходимо помнить, что содержание должно в точности соответствовать оглавлению, каждая структурная часть работы должна быть чётко выделена и вверху озаглавлена. Часто встречающейся логической ошибкой является одинаковое название реферата и одной из его глав.

 Нумерация страниц в работе сквозная, начиная с титульного листа. Титульный лист является первой страницей. Второй страницей является оглавление. Далее располагается введение и другие разделы работы, в соответствии с её логикой и структурой, в соответствии с оглавлением. Страницы нумеруются, начиная с третьей страницы – с введения. Нумерация охватывает все последующие страницы, включая приложения.

 Оглавление должно включать в себя наименования и номера всех частей (глав, параграфов) работы с указанием номеров страниц, с которых они начинаются.

 Список литературы и приложения начинаются с новой страницы. Главы и параграфы содержательной части подлежат порядковой нумерации. Главы нумеруются арабскими цифрами в порядке следования. Параграфы нумеруются в пределах каждой главы также в порядке следования. Номер параграфа состоит из двух цифр, разделённых точкой: цифры, означающей номер главы, и цифры, означающей порядковый номер параграфа. Номера глав и параграфа отделяются от следующего за ними текста тачками. Номер соответствующей главы параграфа располагается в начале заголовка. Главы и параграфы должны иметь краткие, соответствующие содержанию заголовки. Именно они – номера и заголовки глав и параграфов – выносятся в оглавление. В конце заголовков точки не ставятся. Подчеркивание и перенос слов в заголовках не допускается. Выделение заголовков производится увеличенным шрифтом (начертание литер полужирное) и /или конфигурацией и размером шрифта (заглавными буквами).

 Основной текст работы сопровождается таблицами и иллюстрированными материалами – рисунками: схемами, графиками, диаграммами и др. они располагаются в тексте, (разрыв схем, таблиц не разрешается) или выносятся на отдельную страницу. Все иллюстрированные материалы и таблицы должны иметь название и быть пронумерованы. Их нумерация осуществляется раздельно, как правило, по порядку в пределах глав. Таким образом, номер иллюстрации и таблицы состоит из двух арабских цифр, разделенных точкой и обозначающих, соответственно, номер главы и порядковый номер иллюстрации или таблицы в главе. Если таблиц или иллюстраций в основном тексте немного, то допускается их сквозная (по всей работе, но также раздельная) нумерация.

 Каждая таблица должна иметь нумерацию и тематическое (содержательное) название – заголовок, размещаемый над соответствующей таблицей.

 Все иллюстрации именуются рисунками. Каждый рисунок также должен иметь нумерацию и тематическое название.

 Нумерация рисунка складывается из слова «рис.» с последующим порядковым номером рисунка (например, рис.1.3).

 Тематическое название рисунка должно отражать его основное содержание, а также форму представления. Размещается тематическое название сразу же после нумерации, отделяется от него точкой и пробелом и начинается с заглавной (прописной) буквы (точка в конце не ставится).

 И нумерация, и тематическое название рисунка образуют его подпись, размещаемую непосредственно под рисунком.

 При ссылке на таблицы и рисунки в тексте работы лаконично обозначается их основное содержание, а нумерационные названия даются в сокращённом виде (например,…рис.1.3 или табл.2.1).

 Таблицы и рисунки располагают, как правило, сразу после первой на них ссылки и таким образом, чтобы их можно было читать без поворота рукописи или, в крайнем случае, с поворотом по часовой стрелке. Рекомендуется представление больших таблиц и рисунков на отдельных страницах.

 Формулы, приводимые в основном тексте работы, размещаются в соответствии с их размерами и конфигурацией, являются аналитической формой выражения содержания работы вместе с расшифровкой и включатся в основной текст в соответствии с правилами пунктуации. В случае неоднократного упоминания и ссылок на них формулы также подлежат нумерации (в пределах глав). Порядковый номер формулы приводится в круглых скобках справа от неё (по окончании). Нумерация производится арабскими цифрами (номер главы – точка - номер формулы в главе). Под формулой приводится расшифровка её составляющих в той последовательности, в которой они в ней приведены, отделяемая от формулы конструкцией «, где».

 При использовании в работе прямых цитат и других форм заимствования положений, мнений и материалов работ других авторов обязательны библиографические ссылки на эти работы, на источники заимствования. Ссылки даются после воспроизведения цитаты или основного содержания

заимствования в квадратных скобках с указанием номера позиции источника заимствования в списке литературы, а в случае прямой цитаты - и номера страницы, на которой она там приведена (например, [17] или [19, с. 67]). В случае нескольких источников заимствования, или размещения цитаты на нескольких страницах источника, это также должно быть отражено в ссылках (например, [17; 21] или [23, с.79-81]). Рекомендуемый способ представления ссылок является не единственным (возможны и так называемые подстрочные ссылки), но основным и тем самым обязательным при написании и оформлении курсовой работы.

Основная (хотя и не единственная) и рекомендуемая последовательность представления позиций в списке литературы следующая:

- законодательные и нормативные документы и материалы РФ;

- постановления и решения Президента и правительства;

- статистические сборники и материалы;

- книги и статьи в порядке строгого алфавита (с учетом последующих вторых, третьих и т.д. букв) фамилий авторов и заглавий;

неопубликованные печати материалы (отчеты  $\overline{B}$  $\Omega$ научноисследовательских работах и т.п.), а также источники информации в Internet; - книги и статьи (в порядке строгого алфавита), опубликованные на иностранных языках.

Нумерация всех позиций списка литературы должна быть сплошной. литературных Примеры библиографического описания источников приведены в Приложении 3.

Завершённая работа предоставляется руководителю для прочтения и выставления оценки/баллов.

### **Приложение 1**

### **ФЕДЕРАЛЬНОЕ АГЕНТСТВО СВЯЗИ Федеральное государственное образовательное бюджетное учреждение высшего профессионального образования «Санкт-Петербургский государственный университет телекоммуникаций им. проф. М. А. Бонч-Бруевича»**

Кафедра Управления и моделирования в социально-экономических системах

# РЕФЕРАТ (КОНТРОЛЬНАЯ РАБОТА)

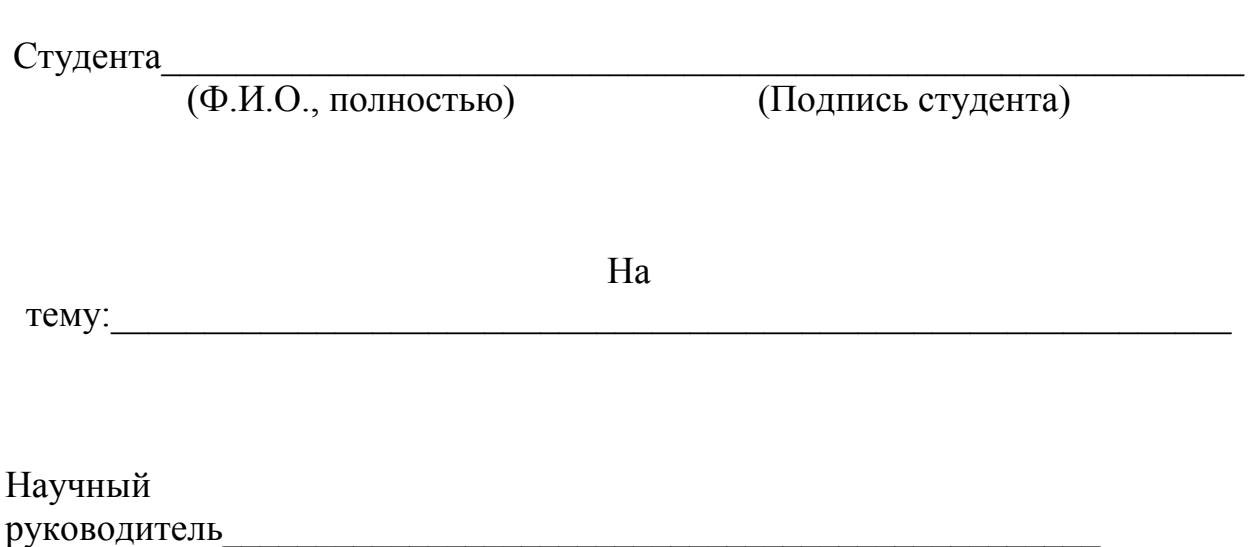

\_\_\_\_\_\_\_\_\_\_\_\_\_\_\_\_\_\_\_\_\_\_\_\_\_\_\_\_\_\_\_\_\_\_\_\_\_\_\_\_\_\_\_\_\_\_\_\_\_\_\_\_\_\_\_\_\_\_\_\_\_\_\_\_\_\_ (Ф.И.О., подпись)

> Санкт-Петербург год

## Оглавление

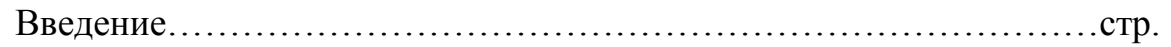

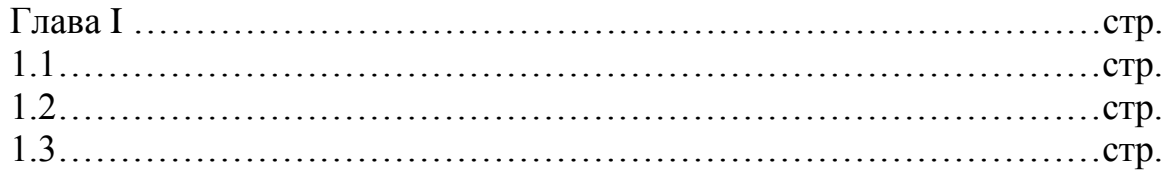

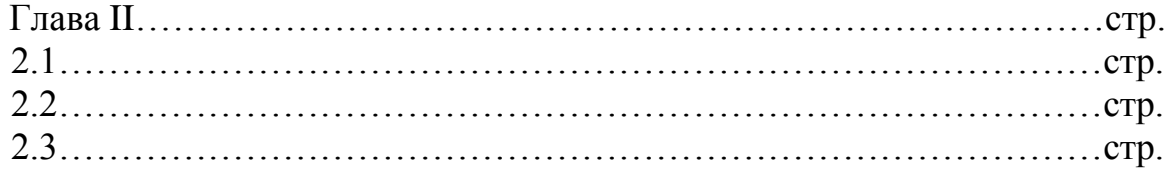

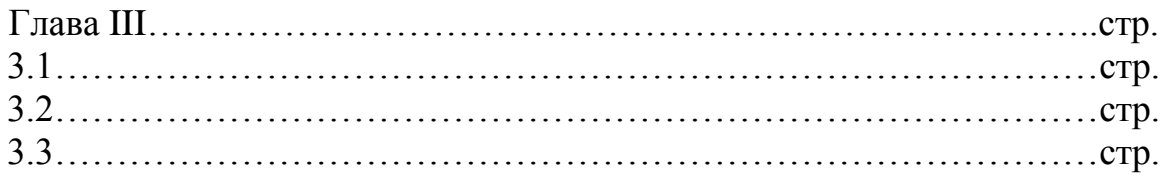

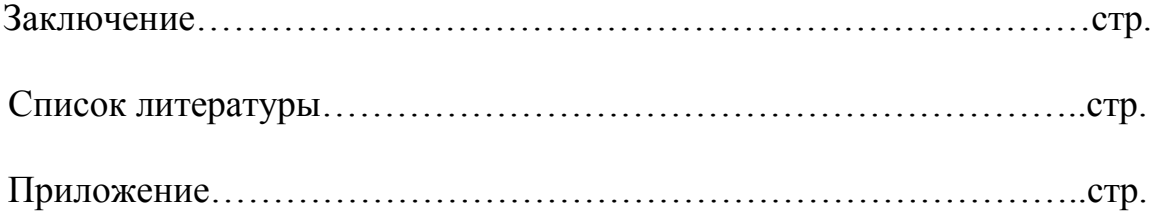

## **Приложение 3**

## **Пример библиографического описания литературных источников:**

Описание книги одного или нескольких авторов:

Гейтс Б. бизнес со скоростью мысли. М.: Эксмо-пресс, 2011.- 305 с.

Описание составной части издания, статьи из сборника, журналы, газеты.

Черенков В.И. Модернизация концептуально-графического представления международной компании: 3-D модель маркетинг-менеджмента // Инновации. 2012.г.

Русский статистический ежедневник: стат. сб. /Госкомстат России. – М., 2014